# **Elaboración de documentos XML ben formados**

## **Sumario**

- [1](#page-0-0) [Elaboración de documentos XML ben formados](#page-0-0)
- [2](#page-0-1) [Documentos XML válidos](#page-0-1)
	- ◆ 2.1 RECORDA Un XML coa sintaxe correcta é un documento "ben formado". Un XML validado contra un DTD é un XML "válido".
	- ♦ [2.2](#page-0-2) [Declaración do DTD](#page-0-2)
	- ♦ [2.3](#page-1-0) [Caracteres de frecuencia](#page-1-0)
	- ◆ [2.4](#page-1-1) [Or exclusivo](#page-1-1)
	- ♦ [2.5](#page-2-0) [Por que usar DTD](#page-2-0)
	- ♦ [2.6](#page-2-1) [Esquemas XML](#page-2-1)

# <span id="page-0-0"></span>**Elaboración de documentos XML ben formados**

Un documento XML **sintacticamente correcto** dise que está "ben formado". As regras de sintaxe xa se describiron:

- Os documentos XML deben ter un elemento raíz.
- As etiquetas hai que pechalas.
- Distínguese entre maiúsculas e minúsculas.
- As etiquetas deben estar correctamente aniñadas.
- Os atributos deben ir entrecomiñados.

# <span id="page-0-1"></span>**Documentos XML válidos**

Un documento XML válido é un documento "ben formado" que, ademais, se axusta ás regras dun DTD (*Document Type Definition*).

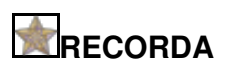

Un XML coa sintaxe correcta é un documento "ben formado".

Un XML validado contra un DTD é un XML "válido".

## <span id="page-0-2"></span>**Declaración do DTD**

O obxectivo dun DTD é definir a estrutura dun documento XML, é dicir, establecer restricións sobre os elementos do XML. O DTD pode especificarse **mediante un ficheiro externo** que contén as restricións sobre os datos. Por exemplo:

```
<?xml version="1.0" encoding="ISO-8859-1"?>
<!DOCTYPE nota SYSTEM "nota.dtd">
<nota>
<destinatario>Tove</destinatario>
<remitente>Jani</remitente>
<cabeceira>Recordatorio</cabeceira>
<corpo>Chámame!</corpo>
</nota>
```
A declaración DOCTYPE é unha referencia a un ficheiro DTD externo, chamado nota.dtd, xunto co nome do elemento raíz do documento. A ubicación do ficheiro especifícase mediante un URI e, por tanto, pode ser unha dirección web:

<!DOCTYPE notas SYSTEM "http://www.servidor.org/dtd/notas.dtd">

Independentemente da súa ubicación física o ficheiro conterá información como a seguinte:

```
<!ELEMENT nota (destinatario,remitente,cabeceira,corpo)>
<!ELEMENT destinatario (#PCDATA)>
<!ELEMENT remitente (#PCDATA)>
```
<!ELEMENT cabeceira (#PCDATA)> <!ELEMENT corpo (#PCDATA)>

#### A información do DTD tamén **pode incluírse directamente no ficheiro XML**:

```
<?xml version="1.0" encoding="ISO-8859-1"?>
<!DOCTYPE nota
\sqrt{ }<!ELEMENT nota (destinatario,remitente,cabeceira,corpo)>
<!ELEMENT destinatario (#PCDATA)>
<!ELEMENT remitente (#PCDATA)>
<!ELEMENT cabeceira (#PCDATA)>
<!ELEMENT corpo (#PCDATA)>
\geq<nota>
<destinatario>Tove</destinatario>
<remitente>Jani</remitente>
<cabeceira>Recordatorio</cabeceira>
<corpo>Chámame!</corpo>
</nota>
```
En ambos os dous casos, o DTD anterior ten o seguinte significado:

- **!DOCTYPE nota** indica que o elemento raíz deste documento é nota.
- **!ELEMENT nota** indica que o elemento nota contén catro elementos: destinatario, remitente, cabeceira e corpo.
- **!ELEMENT destinatario** indica que o elemento destinatario é de tipo #PCDATA, é dicir, texto.
- **!ELEMENT remitente** indica que o elemento remitente é de tipo #PCDATA.
- **!ELEMENT cabeceira** indica que o elemento cabeceira é de tipo #PCDATA.
- **!ELEMENT corpo** indica que o elemento remitente é de tipo #PCDATA.

### <span id="page-1-0"></span>**Caracteres de frecuencia**

Na especificación de elementos de contido pódese incorporar un símbolo de frecuencia, de acordo coa seguinte táboa de significados:

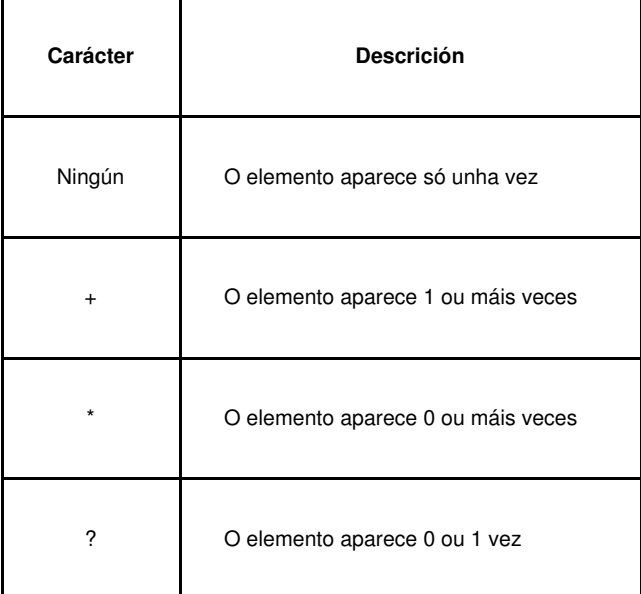

Así, ao escribir, por exemplo:

<!ELEMENT aviso ( titulo?, (paragrafo+, grafico)\*)>

Especifícase que aviso pode ter titulo ou non (pero só un), e ter cero ou máis conxuntos da forma (paragrafo, grafico), (paragrafo,paragrafo,grafico), etc.

### <span id="page-1-1"></span>**Or exclusivo**

Úsase o carácter (|) para separar as distintas opcións, co significado de "ou exclusivo". Por exemplo:

Indica que sobremesa pode conter ben un elemento xeado ben un elemento pastel. O numero de opcións non está limitado a dúas, e pódense agrupar usando parénteses, da forma:

<!ELEMENT sobremesa ( sorbete, (xeado | pastel))>

## <span id="page-2-0"></span>**Por que usar DTD**

Resumindo, usamos DTD porque así:

- Cada ficheiro XML incorpora unha descrición do seu propio formato.
- Diferentes institucións poden poñerse de acordo e usar un DTD estándar para o intercambio de datos.
- Un programa pode usar un DTD estándar para verificar que os datos que recibe doutro programa externos son válidos.
- Nós mesmos podemos verificar a validez dos nosos propios datos.

### <span id="page-2-1"></span>**Esquemas XML**

O W3C apoia unha alternativa ao DTD chamada esquemas XML. É outra forma de validar documentos coa vantaxe de que os esquemas están baseados tamén en XML e permiten especificar **tipos de datos** para os elementos. Os DTD son anteriores aos esquemas XML e, previsiblemente, irán sendo substituídos polos esquemas pero, de momento, conviven as dúas tecnoloxías.

Un ficheiro do esquema XML para o documento que almacena notas podería chamarse notas.xsd e ter o seguinte aspecto:

```
<xs:element name="nota">
<xs:complexType>
 <xs:sequence>
   <xs:element name="destinatario" type="xs:string"/>
   <xs:element name="remitente" type="xs:string"/>
   <xs:element name="cabeceira" type="xs:string"/>
   <xs:element name="corpo" type="xs:string"/>
 </xs:sequence>
</xs:complexType>
```
</xs:element>

Os programas de axuda para a edición de documentos XML, como o [XML Copy Editor](http://xml-copy-editor.sourceforge.net/), inclúen ferramentas para validalos, ben sexa a través de DTD ou de esquemas XML.

Os esquemas XML e os DTD estudaranse pormenorizadamente máis adiante neste curso.

-[-Arribi](https://manuais.iessanclemente.net/index.php/Usuario:Arribi) 12:31 29 sep 2010 (BST)